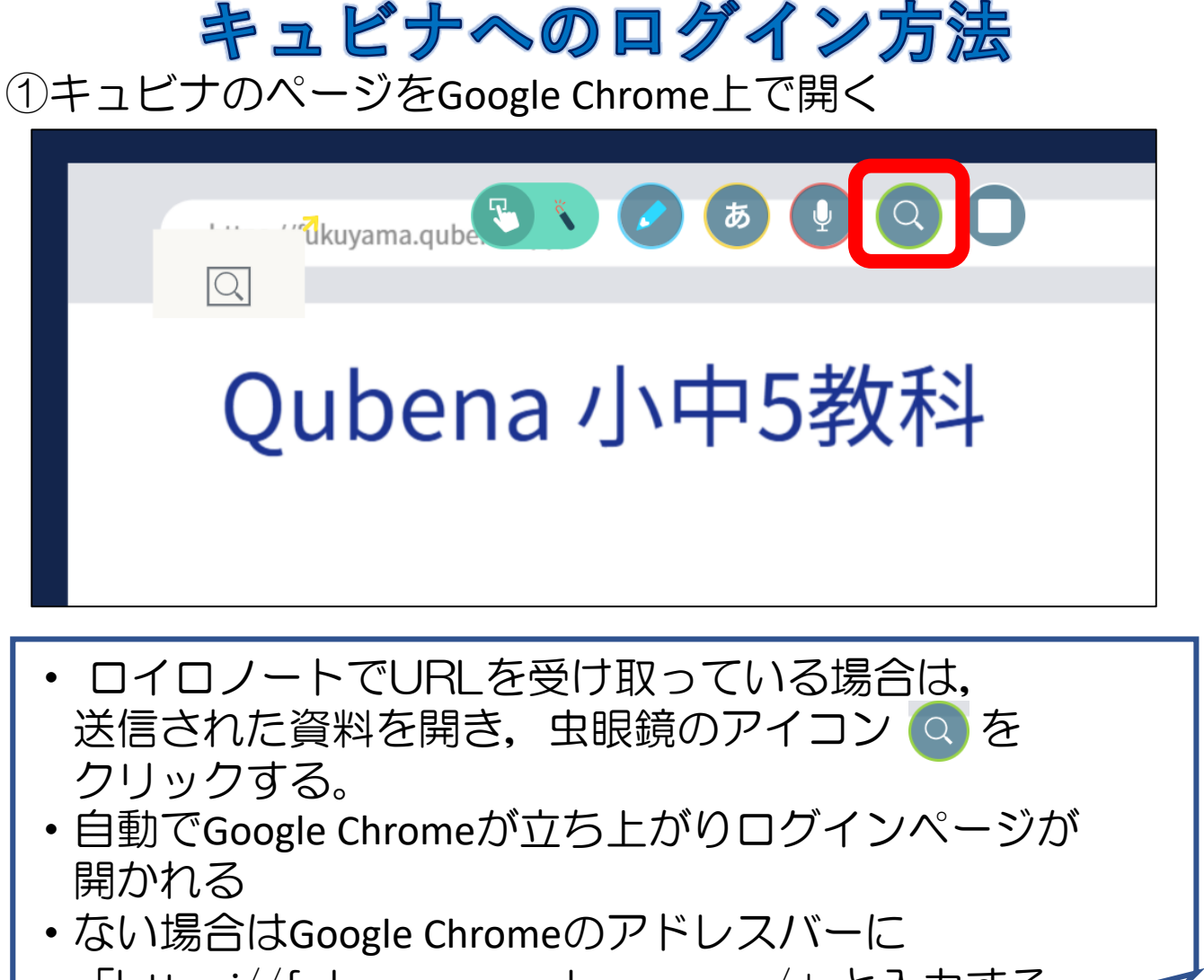

「https://fukuyama.qubena.app/」と入力する。

## ②キュビナにログインする

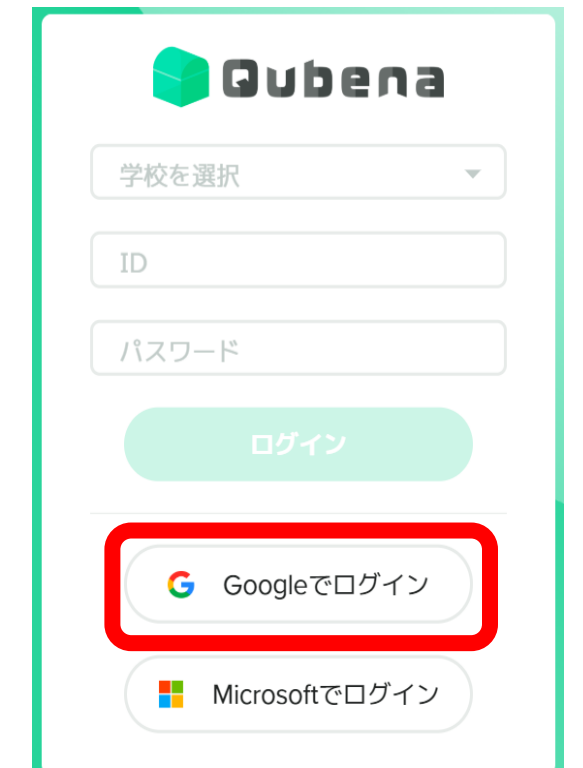

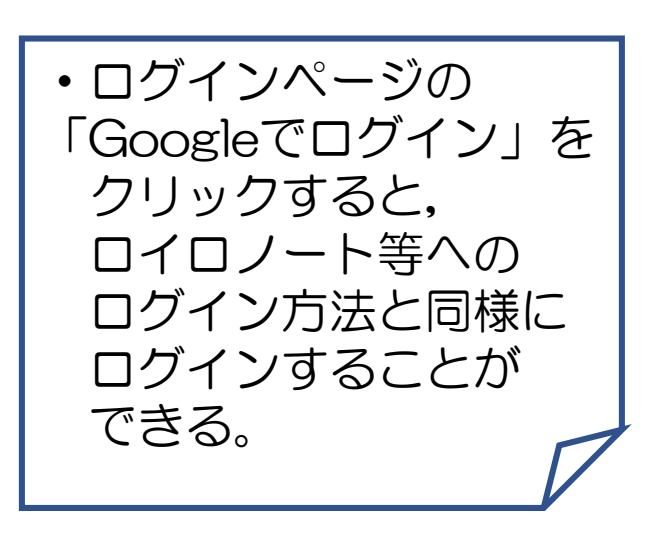